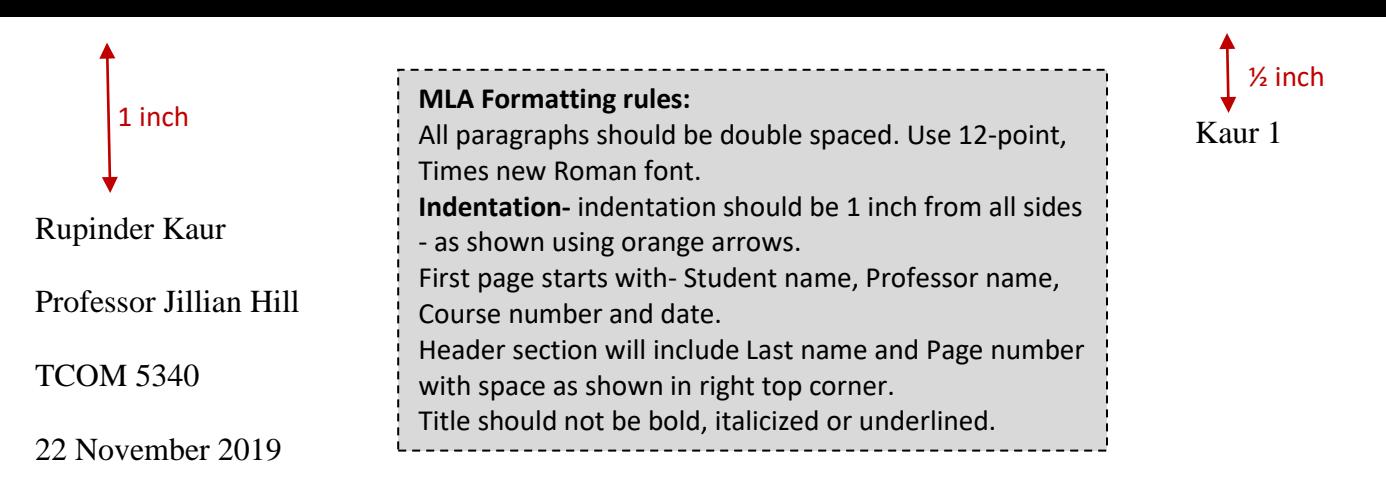

## A Sample Research Paper of MLA Style

½ inch indent 1 inch ← The Modern Language Association (MLA) is an organization responsible for developing MLA format, often called MLA style. MLA format was developed as a means for researchers, students, and scholars in the literature and language fields to use a uniform way to format their papers and assignments. This uniform, or consistent, method to developing an MLA paper or assignment allows for easy reading. Today, MLA is not only used in literature and language subject areas; many others have adopted it as well. The Modern Language Association released the 8th and most current edition of

their *Handbook* in April 2016. The *Handbook* provides thorough instructions on MLA format

citing, as well as guidelines for submitting work that adheres to the Modern Language

Association's rules and standards. It also explains about what plagiarism is and what makes plagiarism a serious offence.<sup>1</sup> This 8<sup>th</sup> edition is made after changes in its previous version

originally published in 1985 with name *The MLA Style Manual* (Gibaldi 15).

In-Text citations include Authors' Last name and page number of the book.

Level 2 Paragrap h header should have different font style than the title and paragrap h of second level header won't be indented.

Book's name is always Italicized in the text

## FORMATTING OVERVIEW

Use one-inch margins around the entire page. Most word processing programs automatically default to using one-inch margins.<sup>2</sup> Indent the first word in every paragraph. Sentences should begin one half inch from the left margin. It is not necessary to manually measure half an inch.

> End Notes are marked as superscripts Arabic numbers after the punctuation mark.

Use the "tab" button on the keyboard to create a half inch space. Like all other sections of the assignment, paragraphs should be double spaced.

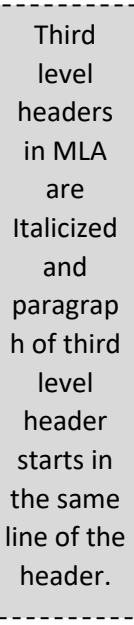

*Spacing.* MLA research paper format requires that the entire research paper or MLA format essay includes double-spaced lines. Double-spaced lines should be found in between the written body of the work, in the heading, and on the MLA reference page.

While it may seem tempting to place a few extra lines between the heading, title, and beginning of the paper, lines should all be double spaced.

R

## **Notes**

- 1. See Gilmore to learn more about the plagiarism.
- 2. See Gibaldi, especially part 1 for more details about the margins.

MLA recommends all end notes to be listed on a separate page with title Notes (center aligned). All notes should be 12-point Times New Roman font with double space listed by the consecutive Arabic numbers.

**Indentation:** The First line of each endnote should be indented 5 spaces, and subsequent lines should be flush with the left margin. Place a period and a space after each end note number.

Do not underline, boldface, italicize, or enclose the title in quotation marks

Works Cited

Achtert, Walter S., and Joseph Gibaldi. *The MLA Style Manual*. New York: Modern

Language Association of America (MLA), 1985. Print.

Gilmore, Barry. *Plagiarism: Why it Happens, how to Prevent it*. Heinemann, 2008.

*MLA Handbook*. 8<sup>th</sup> ed., New York: Modern Language Association of America (MLA),

2016, New York

*The MLA Handbook for Writers of Research Papers*. 7th ed., New York: Modern

Language Association of America (MLA), 1977, New York

"MLA Style Essay Format - Word Tutorial." YouTube, uploaded by David Taylor, 10

Jan 2011, https://www.youtube.com/watch?v=22CPQoLE4U0. Electronic

source citation example

 more than 1 If citation goes in line, then MLA uses ½ inch indentation from the left margin for all subsequent lines of that citation.

Kaur 4

Book citation example